FTC2020-0029A\_PAC\_De Dietrich Alezio AWHP V200 - S V200

## **De Dietrich Alezio AWHP V200 - S V200**

avec un module à contact sec 16A (réf. 40053)

**FELL** 

YA  $X<sub>5</sub>$ 

X19

 $\begin{array}{c}\n\text{lim} \\
\hline\n\text{lim}\n\end{array}$ 

**X27** 

**EHC-02** 

**CONVOFI** 

## **Pilotage du ballon thermodynamique Utilisation du module à contact sec 16A (réf.40053)**

- 1. Associer au préalable le module encastrable à moins d'un mètre de la box COMWATT en alimentant les bornes L et N.
- 2. Câbler ensuite le module encastrable suivant le schéma ci-dessous.
- 3. Configurer ensuite l'entrée sur l'interface usager.

Ne pas utiliser le module encastrable 10A (réf 40055) sous peine d'endommager la carte électronique

## Exemple de paramétrage :

- Paramètre AP098 sur 1 (entrée active sur contact ouvert) et paramètre AP001 sur 2 (arrêt partiel - hors gel de l'installation)

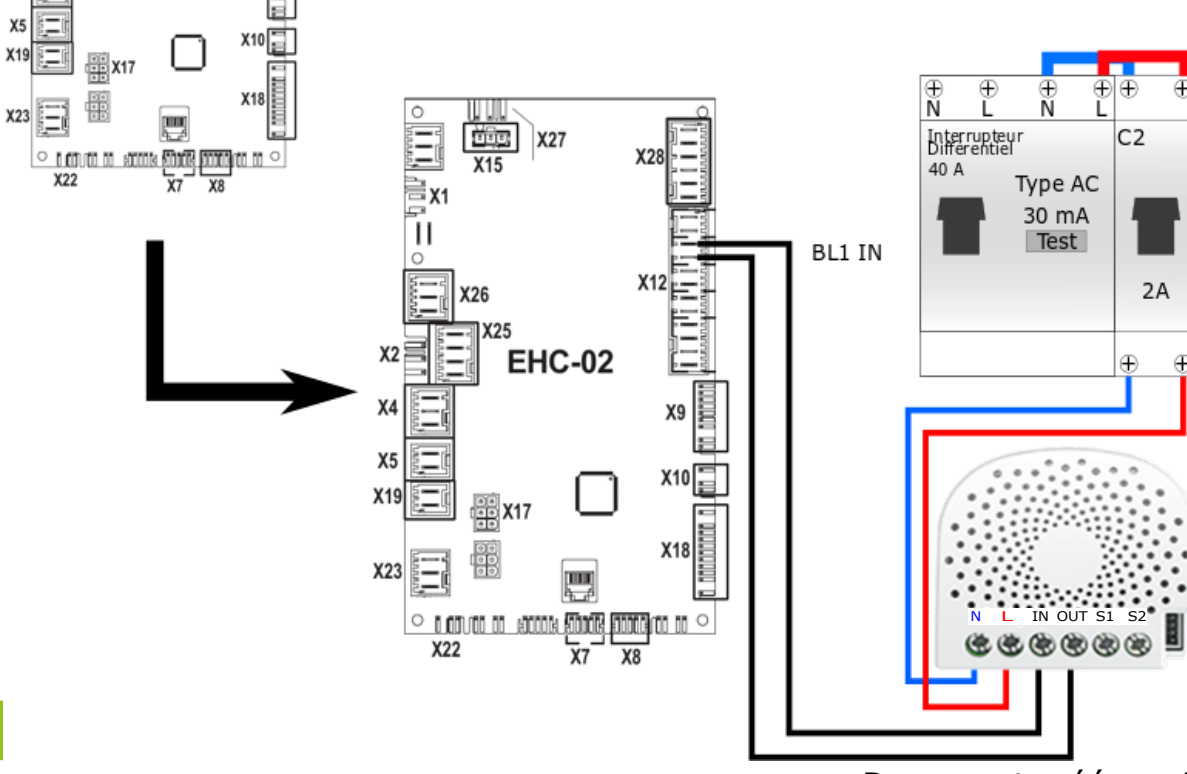

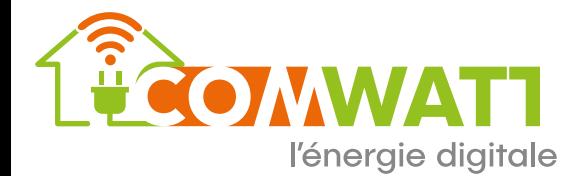

Document créé par Jacques Garnier le 27/12/2019